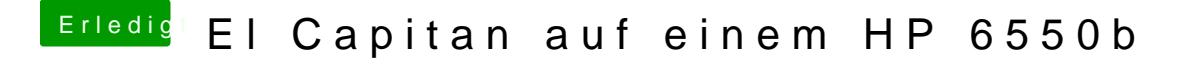

Beitrag von McRudolfo vom 25. September 2017, 21:55

Auf welchem System unter welcher OSX-Version versuchst du denn den Stick